# Prijava na neobvezni izbirni predmet 1. razred

Na portalu eAsistent za starše se po prijavi starša v portal v zavihku **Pregled** izpiše, da je možno izpolniti in oddati prijavnico za neobvezne izbirne predmete. S klikom na gumb Izberi predmete se odpre seznam neobveznih izbirnih predmetov, na katere lahko prijavite svojega otroka.

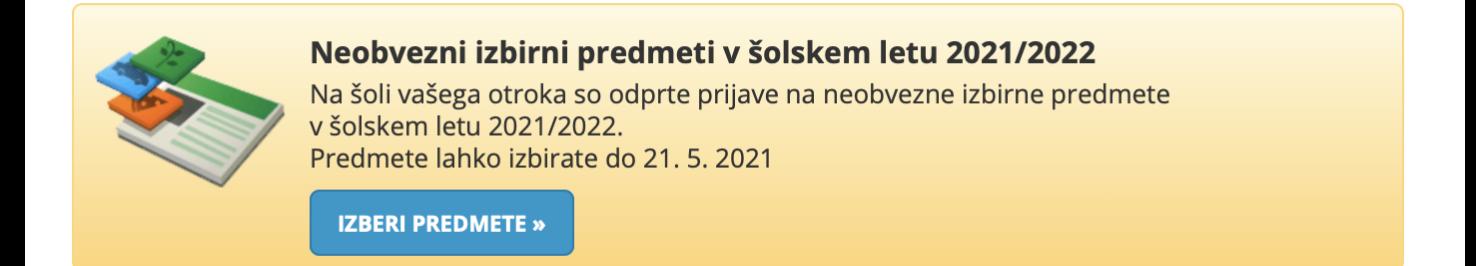

# Odpre se obrazec za izbiro predmetov. Pozorno preberite navodila.

Neobvezni izbirni predmeti v šolskem letu 2021/2022

**NAVODILA**  $M$  NATISNI $\omega$ 

#### bo lahko v naslednjem šolskem letu obiskovala tudi neobvezne izbirne predmete.

#### **OPIS**

Osnovna šola poleg obveznih predmetov in obveznih izbirnih predmetov izvaja tudi pouk neobveznih izbirnih predmetov za učence 1., 4., 5. in 6. razreda. Neobvezni izbirni predmeti niso obvezni za vse učence.

Neobvezni izbirni predmet Prvi tuji jezik za 1. razrede se izvaja 2 uri tedensko, praviloma v času predur. Neobvezni izbirni predmeti za II. triado se izvajajo 1 uro tedensko, tuji jeziki pa 2 uri tedensko.

Zakon o osnovni šoli določa, da učenec v 4., 5. in 6. razredu lahko izbere največ 2 uri pouka neobveznih izbirnih predmetov. Če učenec izbere tuji jezik, drugega predmeta ne more več izbrati.

Izbirni predmeti se v 1. razredu ocenjujejo opisno, od 4. do 6. razreda pa se ocenjujejo s številčnimi ocenami od 1 do 5. Če se učenec odloči za posamezni neobvezni izbirni predmet, ga mora **obvezno obiskovati celo šolsko leto in je pri tem predmetu** ocenjen.

## PRIJAVA NA NEOBVEZNE IZBIRNE PREDMETE ZA NASLEDNJE ŠOLSKO LETO

Izbirate lahko med naslednjimi možnostmi:

a) Če učenec ne bo obiskoval neobveznih izbirnih predmetov, OBVEZNO odkljukate možnost "Ne bo obiskoval nobenega predmeta".

b) Če bo učenec obiskoval neobvezni izbirni predmet, OBVEZNO odkljukate izbrani predmet ali predmeta s spodnjega seznama.

c) Učenec si lahko izbere neobvezni izbirni predmet nemščino le, če se kot prvi tuji jezik uči angleščino.

č) Učenec si lahko izbere neobvezni izbirni predmet angleščino le, če se kot prvi tuji jezik uči nemščino.

## Razpisani neobvezni izbirni predmeti

Št. ur na teden: 0 od 2

- $\Box$  Ne bo obiskoval/-a nobenega predmeta
- □ NIP Prvi tuji jezik angleščina (N1A) 2 uri na teden
- □ NIP Prvi tuji jezik nemščina (N1N) 2 uri na teden

SHRANI

Prijave so odprte do 21. 5. 2021. Imate še 7 dni za spremembo izbire predmetov.

**⊘** Izbira potrjena: /

Označite, ali vaš otrok:

- ne obiskoval nobenega predmeta,
- bo obiskoval NIP Prvi tuji jezik angleščina
- bo obiskoval NIP Prvi tuji jezik nemščina.

Svojo izbiro shranite s klikom na gumb **Shrani**.

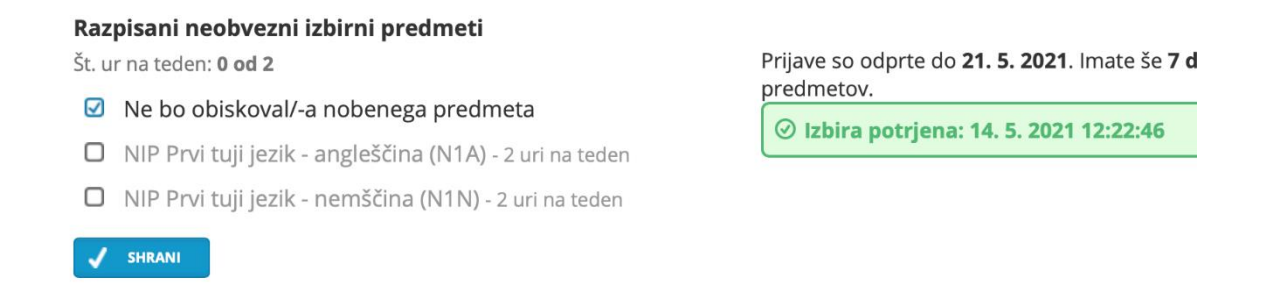

V zavihku **Pregled** s klikom na **Uredi** lahko prijavo urejate dokler ne poteče rok za oddajo prijavnic.